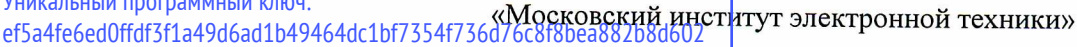

**УТВЕРЖДАЮ** Проректор по учебной работе И.Г. Игнатова K Lon easonce 2021 г. MIF *CED TOTION* 

## РАБОЧАЯ ПРОГРАММА УЧЕБНОЙ ДИСЦИПЛИНЫ

«Векторная графика в среде Adobe Illustrator»

Направление подготовки - 09.03.02 «Информационные системы и технологии» Направленность (профиль) - «Информационные технологии в дизайне»

Москва 2021

Сертификат: 021B3F91004AAD61874DBC90987DB30618 Владелец: Беспалов Владимир Александрович Действителен: с 17.06.2021 до 17.06.2022

 ДОКУМЕНТ ПОДПИСАН ЭЛЕКТРОННОЙ ПОДПИСЬЮ

## **1. ПЕРЕЧЕНЬ ПЛАНИРУЕМЫХ РЕЗУЛЬТАТОВ ОБУЧЕНИЯ**

Дисциплина участвует в формировании следующих компетенций образовательных программ:

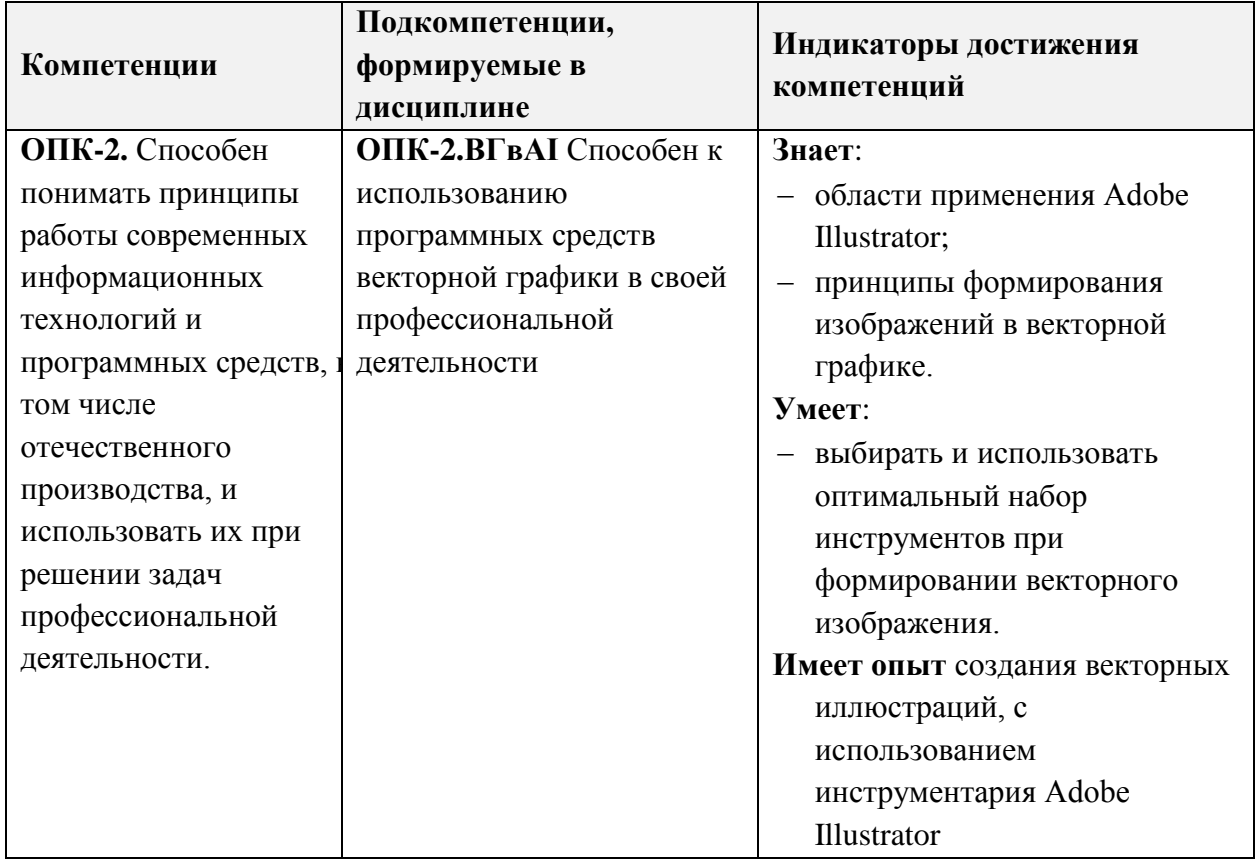

## **2. МЕСТО ДИСЦИПЛИНЫ В СТРУКТУРЕ ОБРАЗОВАТЕЛЬНОЙ ПРОГРАММЫ**

Дисциплина входит в обязательную часть Блока 1 «Дисциплины (модули)» образовательной программы.

Входные требования к дисциплине - Изучение дисциплины предполагает наличие у студентов входных знаний по информатике.

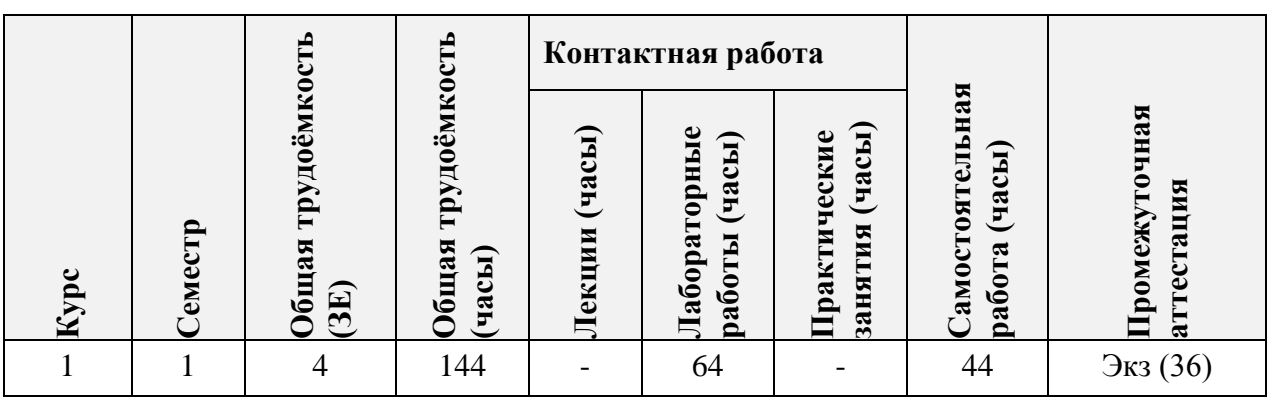

## **3. ОБЪЕМ ДИСЦИПЛИНЫ И ВИДЫ УЧЕБНОЙ РАБОТЫ**

# **4. СОДЕРЖАНИЕ ДИСЦИПЛИНЫ**

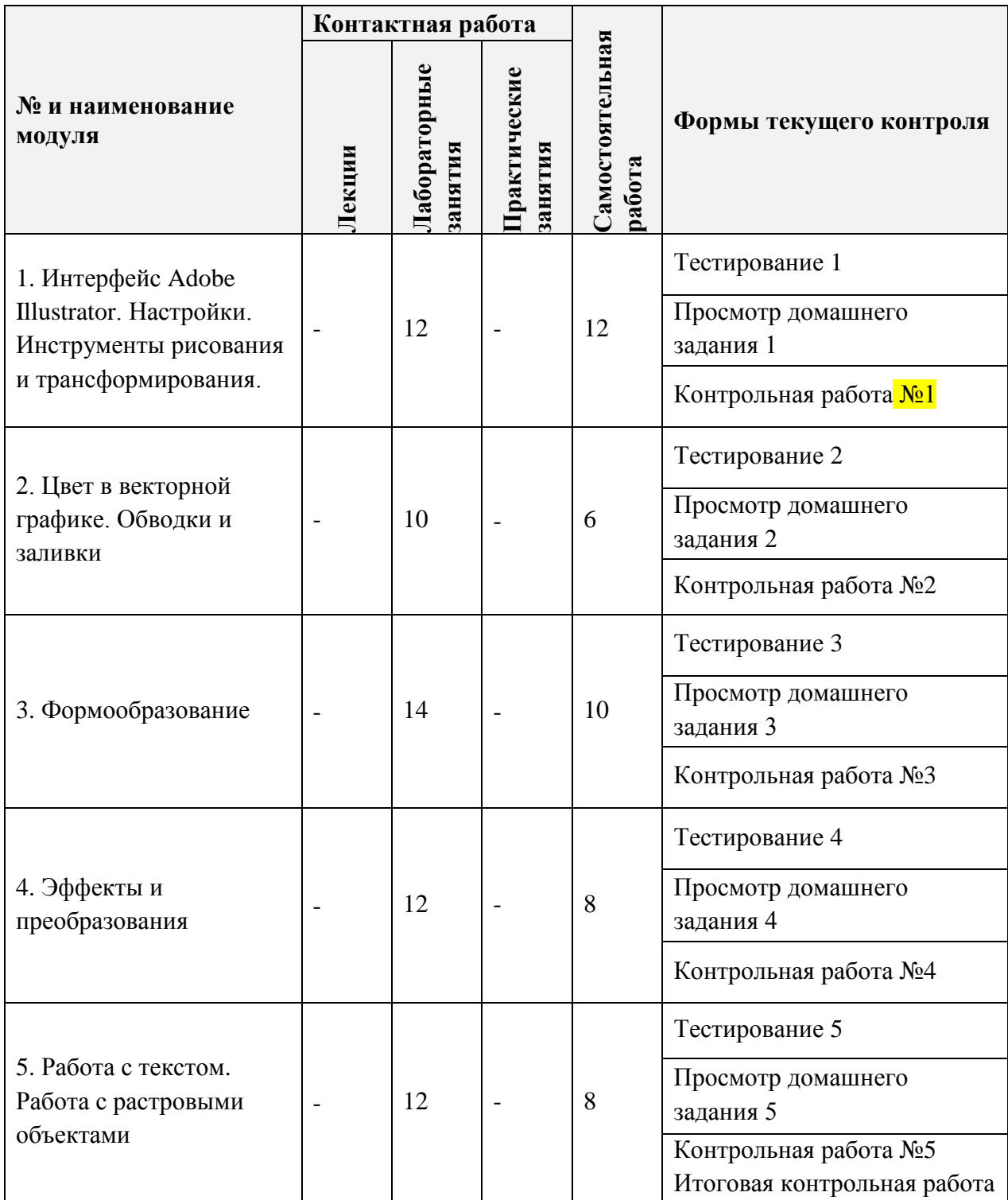

### **4.1. Лекционные занятия**

Не предусмотрены

# **4.2. Практические занятия**

Не предусмотрены

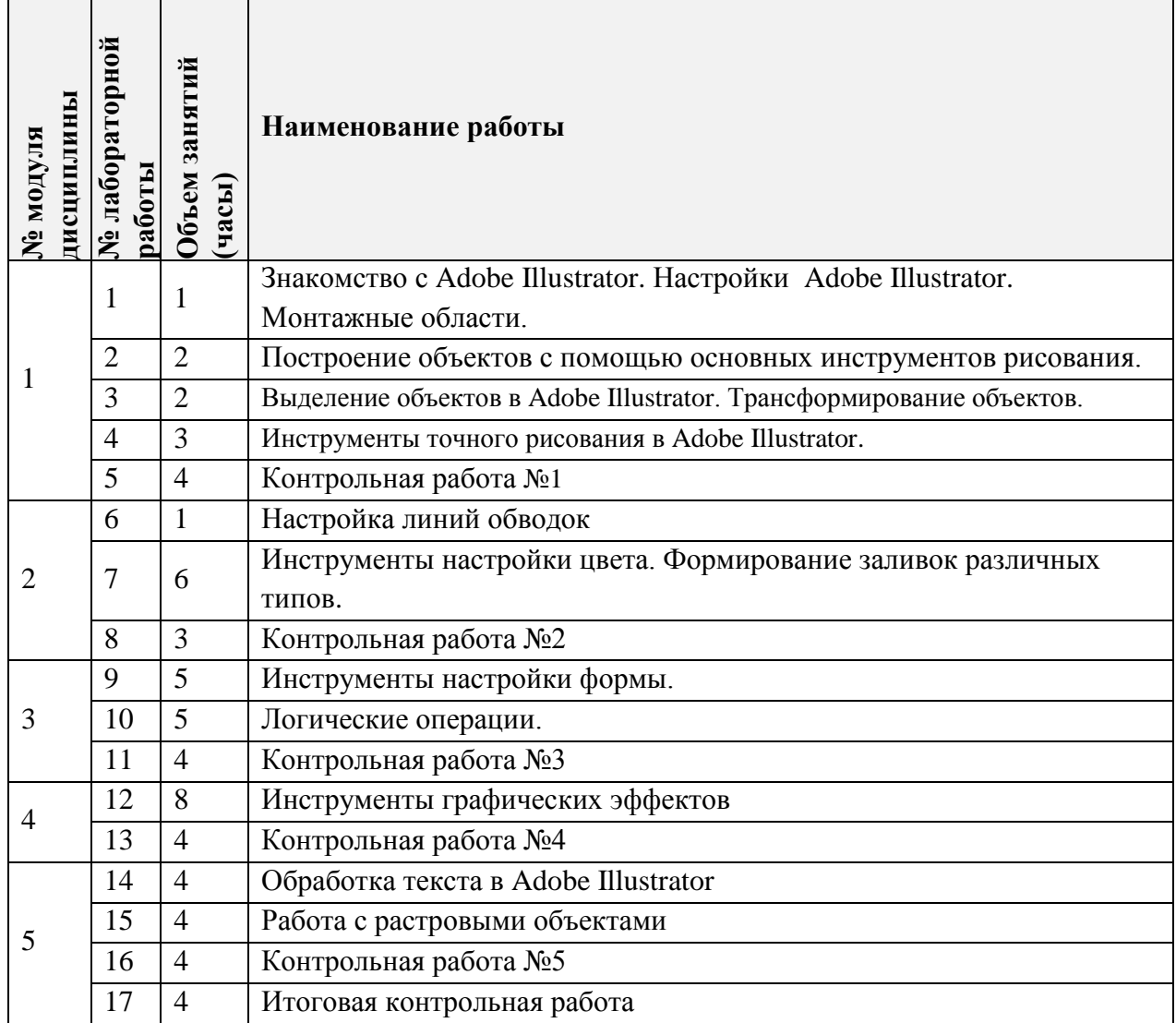

# **4.3. Лабораторные работы**

# **4.4. Самостоятельная работа студентов**

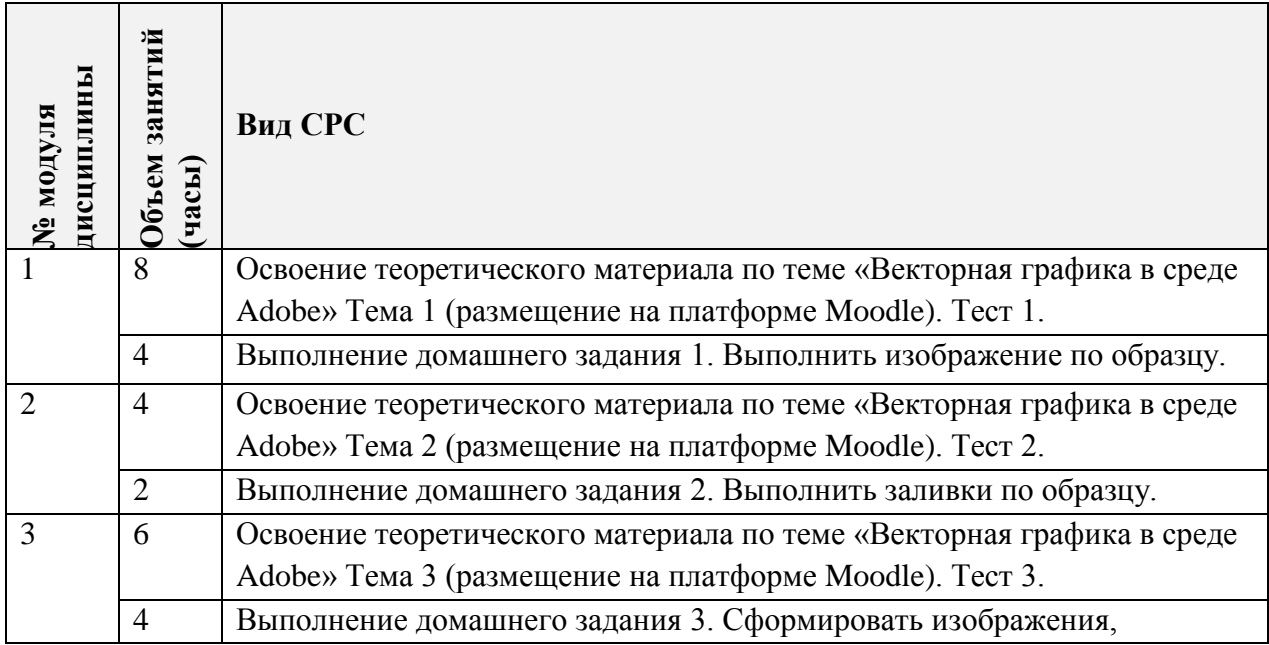

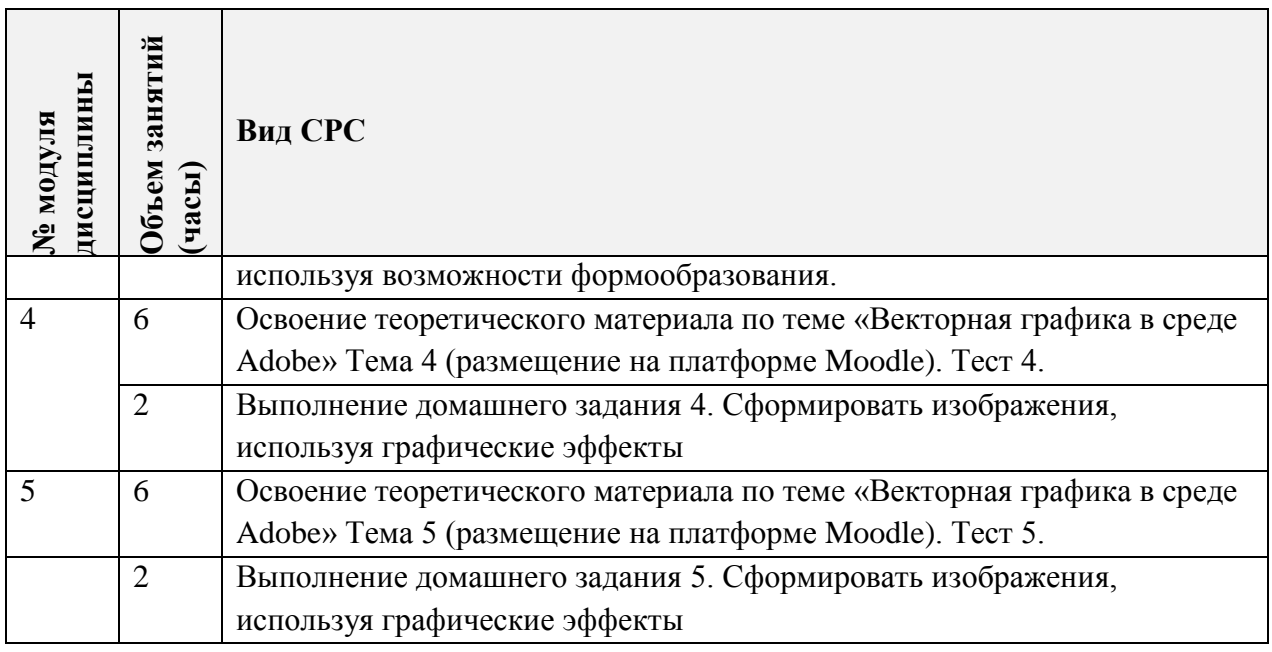

**4.5. Примерная тематика курсовых работ (проектов)** Не предусмотрены

## **5. ПЕРЕЧЕНЬ УЧЕБНО-МЕТОДИЧЕСКОГО ОБЕСПЕЧЕНИЯ ДЛЯ САМОСТОЯТЕЛЬНОЙ РАБОТЫ**

Учебно-методическое обеспечение для самостоятельной работы студентов в составе УМК дисциплины (ОРИОКС// URL: , [http://orioks.miet.ru/\)](http://orioks.miet.ru/) :

**Модуль 1.** «Интерфейс Adobe Illustrator. Настройки. Инструменты рисования и трансформирования»

 Материалы для выполнения домашнего задания. Раздел 1 [https://orioks.miet.ru/prepare/ir-science?id\\_science=2433463](https://orioks.miet.ru/prepare/ir-science?id_science=2433463)

 Курс на платформе Moodle « Векторная графика в среде Adobe. 1. Векторная и растровая графика. Особенности Adobe Illustrator. Формирование изображений с использованием основных инструментов рисования и трансформирования» <https://orioks.miet.ru/moodle/course/view.php?id=162>

**Модуль 2.** «Цвет в векторной графике. Обводки и заливки»

 $\checkmark$  Материалы для выполнения домашнего задания. Раздел 2 [https://orioks.miet.ru/prepare/ir-science?id\\_science=2433463](https://orioks.miet.ru/prepare/ir-science?id_science=2433463)

 Курс на платформе Moodle « Векторная графика в среде Adobe. 2 [Работа с](https://orioks.miet.ru/moodle/course/view.php?id=162#section-2)  [цветом в Adobe Illustrator»](https://orioks.miet.ru/moodle/course/view.php?id=162#section-2) <https://orioks.miet.ru/moodle/course/view.php?id=162>

**Модуль 3.** «Формообразование»

 Материалы для выполнения домашнего задания. Раздел 3 [https://orioks.miet.ru/prepare/ir-science?id\\_science=2433463](https://orioks.miet.ru/prepare/ir-science?id_science=2433463)

 $\checkmark$ Kypc на платформе Moodle « Векторная графика в среде Adobe. [3.Формообразование в Adobe Illustrator»](https://orioks.miet.ru/moodle/course/view.php?id=162#section-1)

https://orioks.miet.ru/moodle/course/view.php?id=162

**Модуль 4.** «Эффекты и преобразования»

 Материалы для выполнения домашнего задания. Раздел 4 [https://orioks.miet.ru/prepare/ir-science?id\\_science=2433463](https://orioks.miet.ru/prepare/ir-science?id_science=2433463)

 Курс на платформе Moodle « Векторная графика в среде Adobe. 4. Графические эффекты и преобразования в Adobe Illustrator» <https://orioks.miet.ru/moodle/course/view.php?id=162>

**Модуль 5.** «Работа с текстом. Работа с растровыми объектами»

 Материалы для выполнения домашнего задания. Раздел 5 [https://orioks.miet.ru/prepare/ir-science?id\\_science=2433463](https://orioks.miet.ru/prepare/ir-science?id_science=2433463)

 Курс на платформе Moodle « Векторная графика в среде Adobe. 5. Работа с текстовыми объектами. 6. Работа с растровыми объектами» <https://orioks.miet.ru/moodle/course/view.php?id=162>

### **6. ПЕРЕЧЕНЬ УЧЕБНОЙ ЛИТЕРАТУРЫ**

#### **Литература**

1. Савельева М.Ю. Векторная графика на базе Adobe Illistrator/ М.Ю. Савельева; Нац. исследоват. ун-т «МИЭТ», Кафедра «Инженерная графика и дизайн» электрон. изд.  $-M$ .: МИЭТ, 2016.  $-51$  c.

2. Элспач Дж. Adobe Acrobat для Windows и Macintosh / Элспач Дж. - М.: ДМК Пресс, 2008. – 336 с. – ЭБС Лань. – URL: https://e.lanbook.com/book/1106 (дата обращения: 01.09.2019). Режим доступа: для авторизованных пользователей.

#### **Периодические издания**

1. КОМПЬЮТЕР ПРЕСС / ООО КомпьютерПресс. – Москва, 1989 -. - URL: *[http://www.compress.ru.](http://www.compress.ru/)* (дата обращения: 20.12.2020). - Режим доступа: свободный.

## **7. ПЕРЕЧЕНЬ ПРОФЕССИОНАЛЬНЫХ БАЗ ДАННЫХ, ИНФОРМАЦИОННЫХ СПРАВОЧНЫХ СИСТЕМ**

1. eLIBRARY.RU : Научная электронная библиотека: cайт. - Москва, 2000 -. - URL: https://www.elibrary.ru/defaultx.asp (дата обращения: 05.11.2020). - Режим доступа: для зарегистрированных пользователей.

2. Illustrator tutorials // Adobe: сайт. URL: <https://helpx.adobe.com/ru/illustrator/tutorials.html> (дата обращения: 20.12.2020). – Режим доступа: свободный.

3. Adobe Illustrator  $\frac{1}{2}$  DemiArt.ru: ca $\frac{3}{2}$  and  $\frac{2006}{2021}$  – URL: <https://illustrator.demiart.ru/book-adobe-illustrator/> (дата обращения: 20.12.2020). – Режим доступа: требуется регистрация.

4. Creativo : сайт. URL:<https://creativo.one/> (дата обращения: 24.12.2020). – Режим доступа: свободный.

5. Behance (Бихенс) : Онлайн-платформа: сайт. - URL: [www.behance.net](http://www.behance.net/) (дата обращения: 31.10.2020). – Режим доступа: для зарегистрированных пользователей.

### **8. ОБРАЗОВАТЕЛЬНЫЕ ТЕХНОЛОГИИ**

В ходе реализации дисциплины используется смешанное обучение.

Освоение образовательной программы обеспечивается ресурсами электронной информационно-образовательной среды ОРИОКС.

Применяются следующие **модели обучения -** *перевернутый класс*.

Для взаимодействия студентов с преподавателем предусмотрен чат <https://orioks.miet.ru/moodle/mod/chat/view.php?id=1071> и электронная почта.

В процессе обучения при проведении занятий и для самостоятельной работы используются **внутренние электронные ресурсы** в формах размещенных на MOODLe лекции с внедренными видеофрагментами и тестами и электронная обучающая тренингсистема «Векторная графика в среде Adobe Illustrator»:

<https://orioks.miet.ru/moodle/course/view.php?id=162>

[https://orioks.miet.ru/moodle/mod/lesson/view.php?id=1047&pageid=134&startlastseen=](https://orioks.miet.ru/moodle/mod/lesson/view.php?id=1047&pageid=134&startlastseen=no)

[no](https://orioks.miet.ru/moodle/mod/lesson/view.php?id=1047&pageid=134&startlastseen=no)

<https://orioks.miet.ru/moodle/course/view.php?id=162>

<https://orioks.miet.ru/moodle/mod/assign/view.php?id=1045>

[file:///C:/Users/%D0%92%D0%BB%D0%B0%D0%B4%D0%B5%D0%BB%D0%B5%](file:///C:/Users/ÐÐ»Ð°Ð´ÐµÐ»ÐµÑ/Downloads/Ð Ð¸ÑÐ¾Ð²Ð°Ð½Ð¸Ðµ.pdf)

[D1%86/Downloads/%D0%A0%D0%B8%D1%81%D0%BE%D0%B2%D0%B0%D0%BD%D0](file:///C:/Users/ÐÐ»Ð°Ð´ÐµÐ»ÐµÑ/Downloads/Ð Ð¸ÑÐ¾Ð²Ð°Ð½Ð¸Ðµ.pdf) [%B8%D0%B5.pdf](file:///C:/Users/ÐÐ»Ð°Ð´ÐµÐ»ÐµÑ/Downloads/Ð Ð¸ÑÐ¾Ð²Ð°Ð½Ð¸Ðµ.pdf)

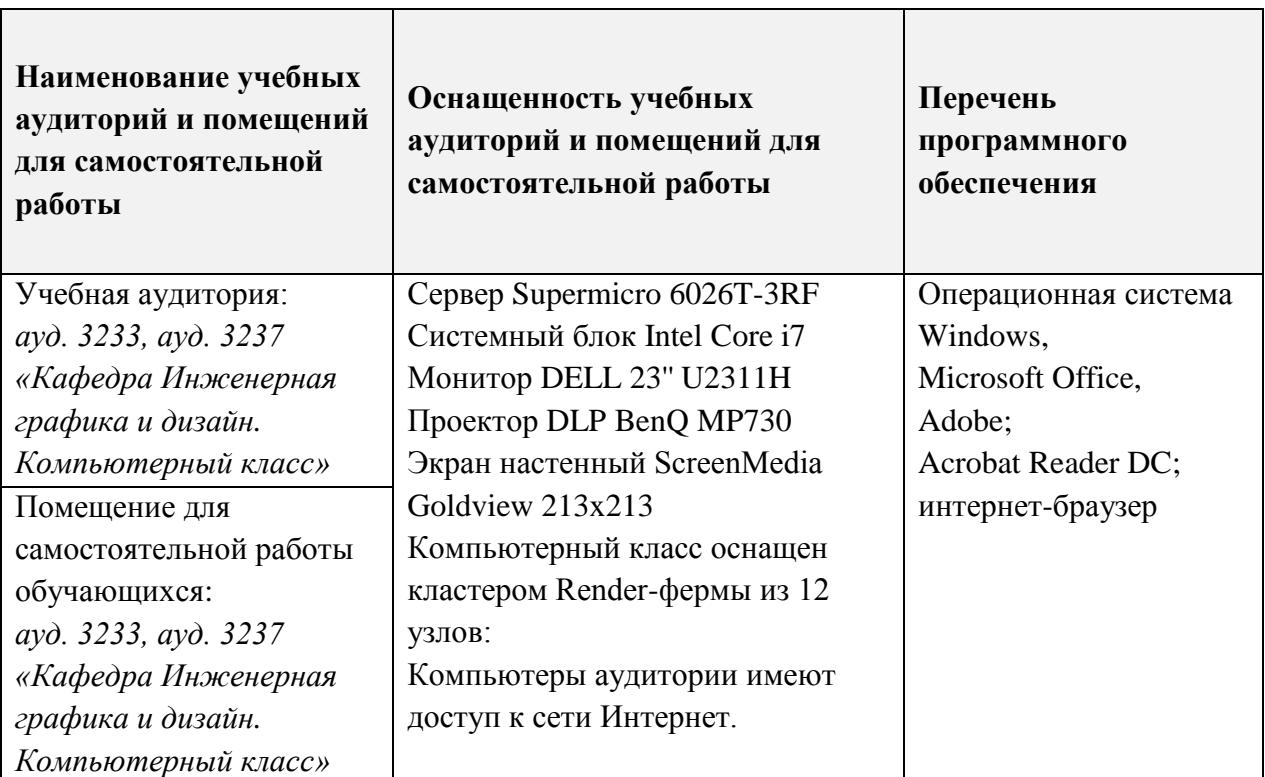

## **9. МАТЕРИАЛЬНО-ТЕХНИЧЕСКОЕ ОБЕСПЕЧЕНИЕ ДИСЦИПЛИНЫ**

## **10. ФОНДЫ ОЦЕНОЧНЫХ СРЕДСТВ ДЛЯ ПРОВЕРКИ СФОРМИРОВАННОСТИ КОМПЕТЕНЦИЙ/ПОДКОМПЕТЕНЦИЙ**

ФОС по подкомпетенции ОПК-2.ВГвAI «Способен к использованию программных средств векторной графики в своей профессиональной деятельности».

Фонд оценочных средств представлен отдельным документом и размещен в составе УМК дисциплины электронной информационной образовательной среды ОРИОКС// URL: [http://orioks.miet.ru/.](http://orioks.miet.ru/)

## **11. МЕТОДИЧЕСКИЕ УКАЗАНИЯ ДЛЯ ОБУЧАЮЩИХСЯ ПО ОСВОЕНИЮ ДИСЦИПЛИНЫ**

### **11.1. Особенности организации процесса обучения**

Лабораторные занятия по дисциплине «Векторная графика в среде Adobe Illustrator» проводятся с использованием интерактивной тренинговой системы «Векторная графика на базе Adobe Illustrator», построенной в виде электронных тетрадей формата Adobe Illustrator. Задания тренинговой системы направлены на формирование умения выбирать и использовать оптимальный набор инструментов при формировании векторного изображения и выполняются индивидуально, выполненное задание необходимо представить преподавателю на проверку во время аудиторной работы.

Тренинговая система состоит из 6-ти разделов и содержит пять контрольных примеров, каждый из которых выполняется после выполнения заданий соответствующего раздела. Итоговая контрольная работа выполняется после выполнения заданий всех электронных тетрадей и всех контрольных примеров, строго в присутствии преподавателя, выбор варианта осуществляется преподавателем.

Для подготовки к лабораторным занятиям в часы СРС необходимо изучить теоретический материал в формате размещенных на MOODLe лекций с внедренными видеофрагментами, а также выполнить тесты.

Студентам необходимо проработать изученный материал занятий дополнительно, в часы СРС, используя тетради в формате PDF, представленные на ОРИОКС в соответствующих модулях дисциплины. Для формирования опыта создания векторных иллюстраций студенты должны выполнит домашние задания, где самостоятельно применить изученные приемы для получения требуемого результата. Для выполнения домашних заданий, можно использовать материал тренинговой системы для справки и повторения. Просмотр и оценивание домашних заданий проводится во время аудиторных занятий. Во время просмотра разбираются типовые ошибки, используется перекрестная проверка работ учащимися группы.

Студенты допускаются к экзамену только после выполнения всех заданий тренинговой системы и выполнения итоговой контрольной работы.

На экзамене необходимо ответить на один теоретический вопрос по сформированным знаниям и умениям работы в векторной графике, а также выполнить практическое задание «Построение векторного изображения по предложенному образцу». Выполненное изображение должно точно соответствовать образцу по цвету, габаритам и форме объектов. Необходимо описать использованные инструменты и методики, а также обосновать целесообразность их использования в данной работе. На основании выполненного задания согласно критериям, формируется оценка и заключение о сформированности компетенции.

### **11.2. Система контроля и оценивания**

Для оценки успеваемости студентов по дисциплине используется накопительная балльная система.

Баллами оцениваются: выполнение каждого контрольного мероприятия в семестре (в сумме 46 баллов), активность в семестре (в сумме 18 баллов), посещаемость (в сумме 10 баллов) и сдача экзамена (26 баллов).

По сумме баллов выставляется итоговая оценка по предмету. Структура и график контрольных мероприятий приведены ниже в таблице доступен в OPИOKC// URL: http://orioks.miet.ru/.

Дополнительные сведения о системе контроля: выполнение тестов и проработка теоретического материала, размещенных на MOODLe, учитывается при выставлении баллов за контрольные мероприятия.

#### РАЗРАБОТЧИК:

Доцент кафедры ИГД, , доцент

 $M.H. Co. CaBent be Ba/$ 

Рабочая программа дисциплины «Векторная графика в среде Adobe Illustrator» по направлению подготовки 09.03.02 «Информационные системы и технологии», направленности (профилю) - «Информационные технологии в дизайне» разработана на кафедре Инженерной графики и дизайна и утверждена на заседании кафедры 22 июня 2021 года, протокол № 10.

Заведующий кафедрой ИГД

/ Т.Ю.Соколова /

### ЛИСТ СОГЛАСОВАНИЯ

Рабочая программа согласована с Центром подготовки к аккредитации и независимой оценки качества

Начальник АНОК

/ И.М.Никулина /

Рабочая программа согласована с библиотекой МИЭТ

Директор библиотеки

any

/ Т.П.Филиппова/